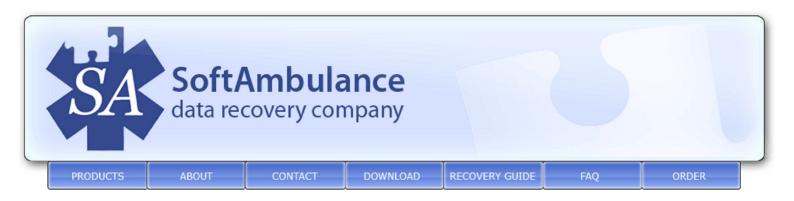

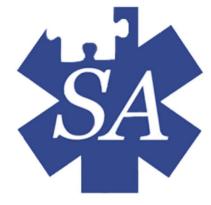

## HOW TO RECOVER CORRUPTED DATA FILES

It's a pity, but almost every computer user will eventually experience the nightmare of hard drive failure. Even if we try to prevent hard drive failure on our computers, we cannot prevent the intrusion of viruses or other system intruders. But the main problem here is not only to repair your computer hard drive, but also to recover lost data from hard drive as it may cost more than even tens of your hard drives. But you may wonder how to recover corrupted data files if you are not an IT expert? SoftAmbulance is ready to answer this question and help you to recover corrupted data from a hard drive virtually in no time.

The sad truth about hard drive crashes is that most of the time, we end up losing several important files that we have accumulated over time and don't know how to recover Windows corrupted data. If you face this problem and moreover, if you hadn't created another copy of your files, you can still get back your vital data with the help of our software to recover lost data from hard drive. SoftAmbulance provides our clients with powerful <u>software to recover</u> <u>corrupted data</u> from a hard drive simply with several mouse clicks.

On our website you will find out how to recover Windows corrupted data just in a few easy steps by using our hard disk data recovery software. Our powerful software to recover lost data from hard drive will recover as much NTFS and FAT data as possible from seriously corrupted file systems and hard drives without any IT professional help.

Our powerful data recovery software will restore files, folders, partitions and much more in almost fully automatic mode.

Support | Download | Order | Print version

Copyright SoftAmbulance data recovery software company © 2005-2008